|         |                                                                                                    | <ul> <li>We've now covered the main ingredients of any<br/>programming language;</li> </ul>                                                                                 |  |
|---------|----------------------------------------------------------------------------------------------------|----------------------------------------------------------------------------------------------------|--|
|         | Elements of Programming Languages<br>Lecture 6: Data structures                                                                                                    | <ul> <li>programming language:</li> <li>Abstract syntax</li> <li>Semantics/interpretation</li> <li>Types</li> </ul>                                                         |  |
|         | James Cheney                                                                                                    | <ul> <li>Variables and binding</li> <li>Functions and recursion</li> <li>but only in the context of a very weak language: there are</li> </ul>                              |  |
|         | University of Edinburgh                                                                                                    | no "data structures" (records, lists, variants), pointers,<br>side-effects etc.                                                                                             |  |
|         | October 11, 2016                                                                                                    | <ul> <li>interfaces, or generics</li> <li>Over the next few lectures we will show how to add them, consolidating understanding of the foundations along the way.</li> </ul> |  |
|         | · ロ > · 4 目 > · 4 目 > · 4 目 > · 4 目 > · 4 日 > · 4 日 > · 4 = · 4 = |                                                                                                    |  |
| Pairs a | nd Records Variants and Case Analysis                                                                                                    | Pairs and Records Variants and Case Analysis                                                                                                    |  |
| Pa      | irs                                                                                                    | Pairs in various languages                                                                                                    |  |

The story so far

• The simplest way to combine data structures: pairing

(1, 2)(true, false)  $(1, (true, \lambda x: int.x + 2))$ 

• If we have a pair, we can *extract* one of the components:

fst  $(1,2) \rightsquigarrow 1$  snd (true, false)  $\rightsquigarrow$  false

snd  $(1, (true, \lambda x: int.x + 2)) \rightsquigarrow (true, \lambda x: int.x + 2)$ 

• Finally, we can often *pattern match* against a pair, to extract both components at once:

let pair 
$$(x,y) = (1,2)$$
 in  $(y,x) \rightsquigarrow (2,1)$ 

| Haskell       | Scala       | Java          | Python |
|---------------|-------------|---------------|--------|
| (1,2)         | (1,2)       | new Pair(1,2) | (1,2)  |
| fst e         | e1          | e.getFirst()  | e[0]   |
| snd e         | e2          | e.getSecond() | e[1]   |
| let $(x,y) =$ | val (x,y) = | N/A           | N/A    |

- Functional languages typically have explicit syntax (and types) for pairs
- Java and C-like languages have "record", "struct" or "class" structures that accommodate multiple, named fields.
  - A pair type can be defined but is not built-in and there is no support for pattern-matching

## Syntax and Semantics of Pairs

• Syntax of pair expressions and values:

$$\begin{array}{rcl} e & ::= & \cdots \mid (e_1, e_2) \mid \texttt{fst} \; e \mid \texttt{snd} \; e \\ & \mid & \texttt{let pair} \; (x, y) = e_1 \; \texttt{in} \; e_2 \\ v & ::= & \cdots \mid (v_1, v_2) \end{array}$$

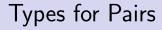

• Types for pair expressions:

$$\tau ::= \cdots \mid \tau_1 \times \tau_2$$

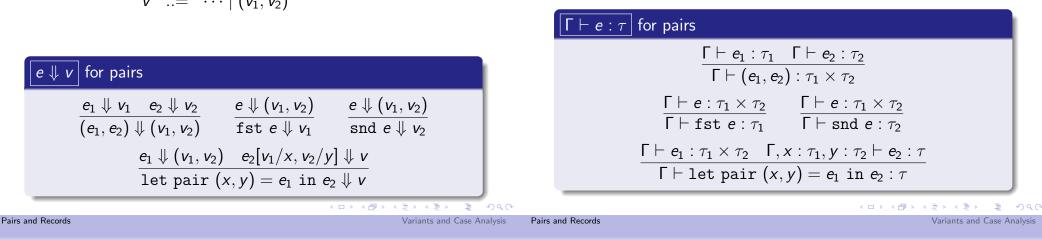

let vs. fst and snd

• The fst and snd operations are definable in terms of let pair:

```
fst e \iff let pair (x, y) = e in x
snd e \iff let pair (x, y) = e in y
```

• Actually, the let pair construct is definable in terms of let, fst, snd too:

$$\texttt{let pair}(x,y) = e \texttt{ in } e_2 \ \iff \texttt{let } p = e \texttt{ in } e_2[\texttt{fst } p/x,\texttt{snd } p/y]$$

• We typically just use the (simpler) fst and snd constructs and treat let pair as syntactic sugar.

## More generally: tuples and records

• Nothing stops us from adding triples, quadruples, ..., *n*-tuples.

(1,2,3) (true, 2, 3,  $\lambda x.(x,x)$ )

• As mentioned earlier, many languages prefer *named* record syntax:

(a:1,b:2,c:3)  $(b:true, n_1:2, n_2:3, f:\lambda x.(x,x))$ 

- (cf. class fields in Java, structs in C, etc.)
- These are undeniably useful, but are definable using pairs.
- We'll revisit named record-style constructs when we consider classes and modules.

# Special case: the "unit" type

• Nothing stops us from adding a type of *O-tuples*: a data structure with no data. This is often called the *unit type*, or unit.

$$e ::= \cdots | ()$$
  
 $v ::= \cdots | ()$   
 $\tau ::= \cdots |$  unit

 $\overline{() \Downarrow ()} \qquad \overline{\Gamma \vdash () : \texttt{unit}}$ 

- this may seem a little pointless: why bother to define a type with no (interesting) data and no operations?
- $\bullet\,$  This is analogous to void in C/Java; in Haskell and Scala it is called ().

# • Pairs allow us to combine two data structures (a $\tau_1$ and a $\tau_2$ ).

- What if we want a data structure that allows us to *choose* between different options?
- We've already seen one example: booleans.
  - A boolean can be one of two values.
  - Given a boolean, we can look at its value and choose among two options, using if then else.
- Can we generalize this idea?

Motivation for variant types

# It is called (). It is called (). Pairs and Records Variants and Case Analysis Pairs and Records Variants and Case Analysis Another example: null values Another problem with Null • Sometimes we want to produce either a regular value or a

- special "null" value.
- Some languages, including SQL and Java, allow many types to have null values by default.
  - This leads to the need for defensive programming to avoid the dreaded NullPointerException in Java, or strange query behavior in SQL
  - Sir Tony Hoare (inventor of Quicksort) introduced null references in Algol in 1965 "simply because it was so easy to implement"!
  - he now calls them "the billion dollar mistake": http://www.infoq.com/presentations/↔
     Null-References-The-Billion↔
     -Dollar-Mistake-Tony-Hoare

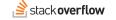

Questions Tags Users Badges Unanswered Ask Quest

How do I correctly pass the string "Null" (an employee's proper surname) to a SOAP web service from ActionScript 3?

| <b>A</b><br>3508 | We have an employee whose last name is Null. Our employee lookup application is killed when<br>that last name is used as the search term (which happens to be quite often now). The error<br>received (thanks Fiddler!) is: | asked<br>viewed<br>active | 4 years ago<br>766478 times<br>1 month ago                  |
|------------------|----------------------------------------------------------------------------------------------------|---------------------------|-------------------------------------------------------------|
| <b>*</b><br>763  | <pre><soapenv:fault></soapenv:fault></pre>                                                                                                    |                           | ed on Meta                                                  |
|                  | Cute, huh?<br>The parameter type is string.                                                                                                    | Pr                        | e Power of Teams: A<br>oposed Expansion of Stack<br>/erflow |

#### What would be better?

• Consider an option type:

$$e ::= \cdots \mid \texttt{none} \mid \texttt{some}(e)$$
  
 $au ::= \cdots \mid \texttt{option}[ au]$ 

 $\frac{\Gamma \vdash e: \tau}{\Gamma \vdash \text{none : option}[\tau]} \qquad \frac{\Gamma \vdash e: \tau}{\Gamma \vdash \text{some}(e): \text{option}[\tau]}$ 

- Then we can use none to indicate absence of a value, and some(e) to give the present value.
- Morover, the *type* of an expression tells us whether null values are possible.

## Error codes

- The option type is useful but still a little limited: we either get a  $\tau$  value, or nothing
- If none means failure, we might want to get some more information about why the failure occurred.
- We would like to be able to return an error code
  - In older languages, notably C, special values are often used for errors
  - Example: read reads from a file, and either returns number of bytes read, or -1 representing an error
  - The actual error code is passed via a global variable
  - It's easy to forget to check this result, and the function's return value can't be used to return data.
  - Other languages use *exceptions*, which we'll cover much later

```
      Pairs and Records
      Variants and Case Analysis
      Pairs and Records
      Pairs and Records
      Variants and Case Analysis

      The OK-or-error type
      How do we use okOrErr [\tau_{ok}, \tau_{err}]?
```

- Suppose we want to return *either* a normal value  $\tau_{ok}$  or an error value  $\tau_{err}$ .
- Let's write okOrErr[ $\tau_{ok}, \tau_{err}$ ] for this type.
  - e ::= ··· | ok(e) | err(e) au ::= ··· | okOrErr[ $au_1, au_2$ ]
- Basic idea:
  - if e has type  $\tau_{ok}$ , then ok(e) has type  $okOrErr[\tau_{ok}, \tau_{err}]$
  - if e has type τ<sub>err</sub>, then err(e) has type okOrErr[τ<sub>ok</sub>, τ<sub>err</sub>]

# Tow do we use okurer [7 ok, 7 err]!

- When we talked about  $option[\tau]$ , we didn't really say how to *use* the results.
- If we have a okOrErr[τ<sub>ok</sub>, τ<sub>err</sub>] value v, then we want to be able to branch on its value:
  - If v is ok(v<sub>ok</sub>), then we probably want to get at v<sub>ok</sub> and use it to proceed with the computation
  - If v is err(v<sub>err</sub>), then we probably want to get at v<sub>err</sub> to report the error and stop the computation.
- In other words, we want to perform *case analysis* on the value, and extract the wrapped value for further processing

#### Case analysis

• We consider a case analysis construct as follows:

case e of  $\{ \texttt{ok}(x) \Rightarrow e_{ok} ; \texttt{err}(y) \Rightarrow e_{err} \}$ 

- This is a generalized conditional: "If e evaluates to ok(v<sub>ok</sub>), then evaluate e<sub>ok</sub> with v<sub>ok</sub> replacing x, else it evaluates to err(v<sub>err</sub>) so evaluate e<sub>err</sub> with v<sub>err</sub> replacing y."
- Here, x is bound in  $e_{ok}$  and y is bound in  $e_{err}$
- This construct should be familiar by now from Scala:

```
e match { case Ok(x) => e1
    case Err(x) => e2
```

} // note slightly different syntax

Variant types, more generally

- Notice that the ok and err cases are completely symmetric
- Generalizing this type might also be useful for other situations than error handling...
- Therefore, let's rename and generalize the notation:

 $\begin{array}{lll} e & ::= & \cdots \mid \texttt{left}(e) \mid \texttt{right}(e) \\ & \mid & \texttt{case } e \texttt{ of } \{\texttt{left}(x) \Rightarrow e_1 \texttt{ ; right}(y) \Rightarrow e_2 \} \\ v & ::= & \cdots \mid \texttt{left}(v) \mid \texttt{right}(v) \\ \tau & ::= & \cdots \mid \tau_1 + \tau_2 \end{array}$ 

We will call type τ<sub>1</sub> + τ<sub>2</sub> a variant type (sometimes also called sum or disjoint union)

Pairs and Records

. .

Types for variants

• We extend the typing rules as follows:

| $\Gamma \vdash \tau$ for variant types                                                                                                    |
|----------------------------------------------------------------------------------------------------|
| $\frac{\Gamma \vdash e : \tau_1}{\Gamma \vdash \texttt{left}(e) : \tau_1 + \tau_2} \qquad \frac{\Gamma \vdash e : \tau_2}{\Gamma \vdash \texttt{right}(e) : \tau_1 + \tau_2}$ $\frac{\Gamma \vdash e : \tau_1 + \tau_2  \Gamma, x : \tau_1 \vdash e_1 : \tau  \Gamma, y : \tau_2 \vdash e_2 : \tau}{\Gamma \vdash \texttt{case } e \texttt{ of } \{\texttt{left}(x) \Rightarrow e_1 \texttt{ ; right}(y) \Rightarrow e_2\} : \tau}$ |

- Idea: left and right "wrap"  $\tau_1$  or  $\tau_2$  as  $\tau_1 + \tau_2$
- Idea: Case is like conditional, only we can use the wrapped value extracted from left(v) or right(v).

# Semantics of variants

Pairs and Records

We extend the evaluation rules as follows:

# $\begin{array}{c|c} \downarrow v & \text{for variant types} \\ \hline e \downarrow v & e \downarrow v \\ \hline \end{array}$

 $\begin{array}{c} \texttt{left}(e) \Downarrow \texttt{left}(v) & \texttt{right}(e) \Downarrow \texttt{right}(v) \\ \\ \hline e \Downarrow \texttt{left}(v_1) & e_1[v_1/x] \Downarrow v \\ \hline \texttt{case } e \texttt{ of } \{\texttt{left}(x) \Rightarrow e_1 \texttt{ ; right}(y) \Rightarrow e_2\} \Downarrow v \\ \\ \hline e \Downarrow \texttt{right}(v_2) & e_2[v_2/y] \Downarrow v \\ \hline \texttt{case } e \texttt{ of } \{\texttt{left}(x) \Rightarrow e_1 \texttt{ ; right}(y) \Rightarrow e_2\} \Downarrow v \end{array}$ 

- Creating a  $\tau_1 + \tau_2$  value is straightforward.
- Case analysis branches on the  $\tau_1 + \tau_2$  value

Variants and Case Analysis

◆□▶ ◆□▶ ◆三▶ ◆三▶ ● ○ ○ ○

Variants and Case Analysis

# Defining Booleans and option types

• The Boolean type bool can be defined as unit + unit

```
\texttt{true} \iff \texttt{left}() \qquad \texttt{false} \iff \texttt{right}()
```

- Conditional is then defined as case analysis, ignoring the variables
  - $\begin{array}{l} \text{if $e$ then $e_1$ else $e_2$} \\ \iff \text{case $e$ of } \{\texttt{left}(x) \Rightarrow e_1 \text{ ; } \texttt{right}(y) \Rightarrow e_2\} \end{array}$
- Likewise, the option type is definable as  $\tau + \texttt{unit}$ :

```
some(e) \iff left(e) none \iff right()
```

# Datatypes: named variants and case classes

- Programming directly with binary variants is awkward
- As for pairs, the  $\tau_1 + \tau_2$  type can be generalized to *n*-ary choices or *named variants*
- As we saw in Lecture 1 with abstract syntax trees, variants can be represented in different ways
  - Haskell supports "datatypes" which give constructor names to the cases
  - In Java, can use classes and inheritance to simulate this, verbosely (Python similar)
  - Scala does not directly support named variant types, but provides "case classes" and pattern matching
  - We'll revisit case classes and variants later in discussion of object-oriented programming.

```
◆□▶ ◆□▶ ◆三▶ ◆三▶ 三三 のへで
                                                                                                                              ▲□▶ ▲御▶ ▲臣▶ ▲臣▶ 三臣 - 釣�?
Pairs and Records
                                                           Variants and Case Analysis
                                                                              Pairs and Records
                                                                                                                                         Variants and Case Analysis
                                                                             Summary
The empty type
                                                                                    • Today we've covered two primitive types for structured
      • We can also consider the 0-ary variant type
                                                                                       data:
                                                                                          • Pairs, which combine two or more data structures
                            \tau ::= ··· | empty
                                                                                          • Variants, which represent alternative choices among data
                                                                                            structures
        with no associated expressions or values
                                                                                          • Special cases (unit, empty) and generalizations (records,
      • Scala provides Nothing as a built-in type; most languages
                                                                                            datatypes)
         do not
                                                                                    • This is a pattern we'll see over and over:
           • [Perhaps confusingly, this is not the same thing at all as
                                                                                          • Define a type and expressions for creating and using its
              the void or unit type!]
                                                                                            elements
      • We will talk about Nothing again when we cover
                                                                                          • Define typing rules and evaluation rules
         subtyping
                                                                                    • Next time:
```

• (Insert *Seinfeld* joke here, if anyone is old enough to remember that.)

- Named records and variants
- Subtyping